Ceci est un exemple de génération de PDF via un bouton :)

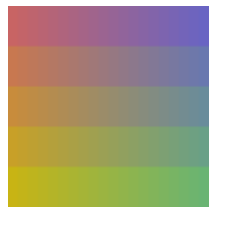

'SPIPU